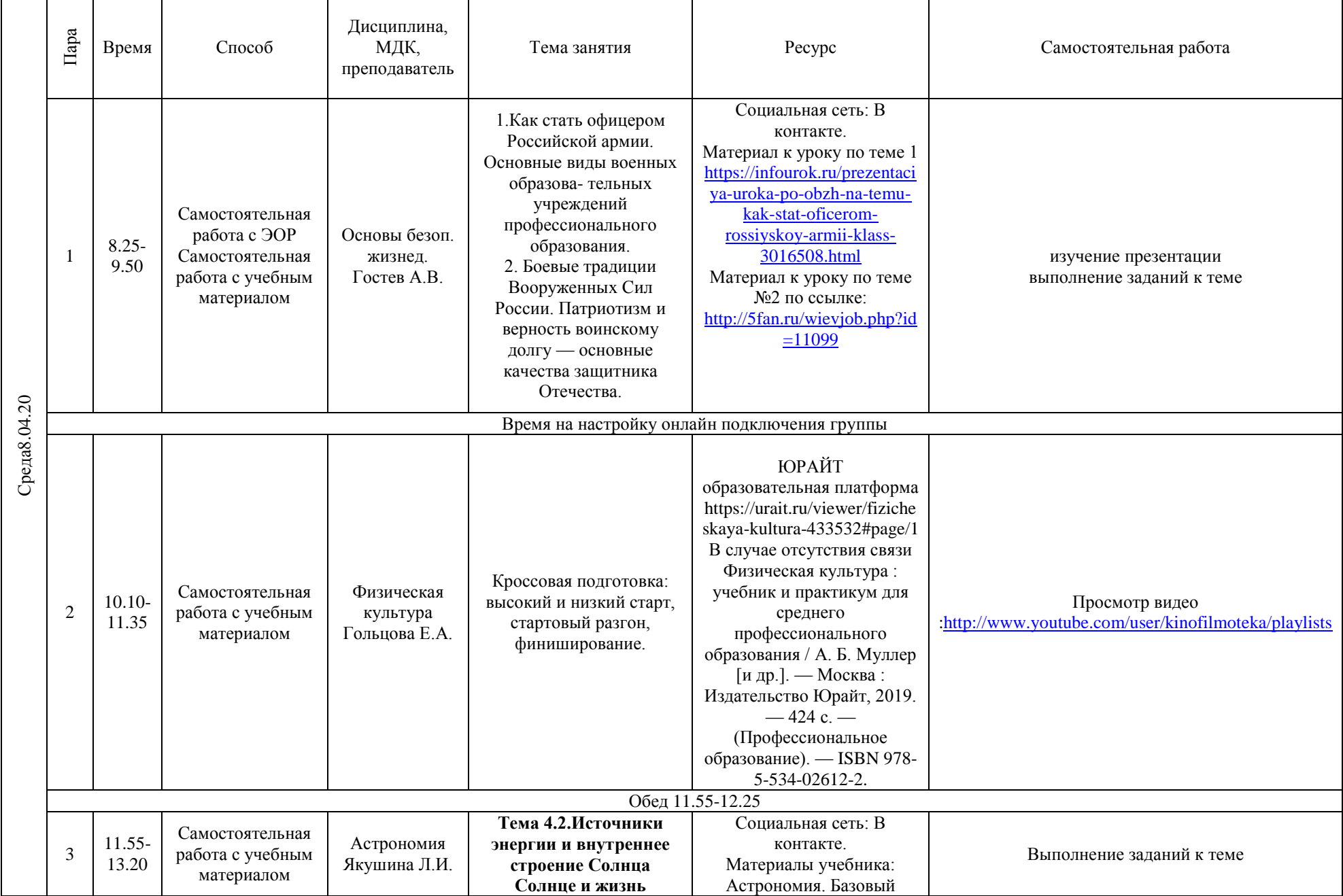

### **РАСПИСАНИЕ ЗАНЯТИЙ ДЛЯ ГРУППЫ 11 НА ДЕНЬ**

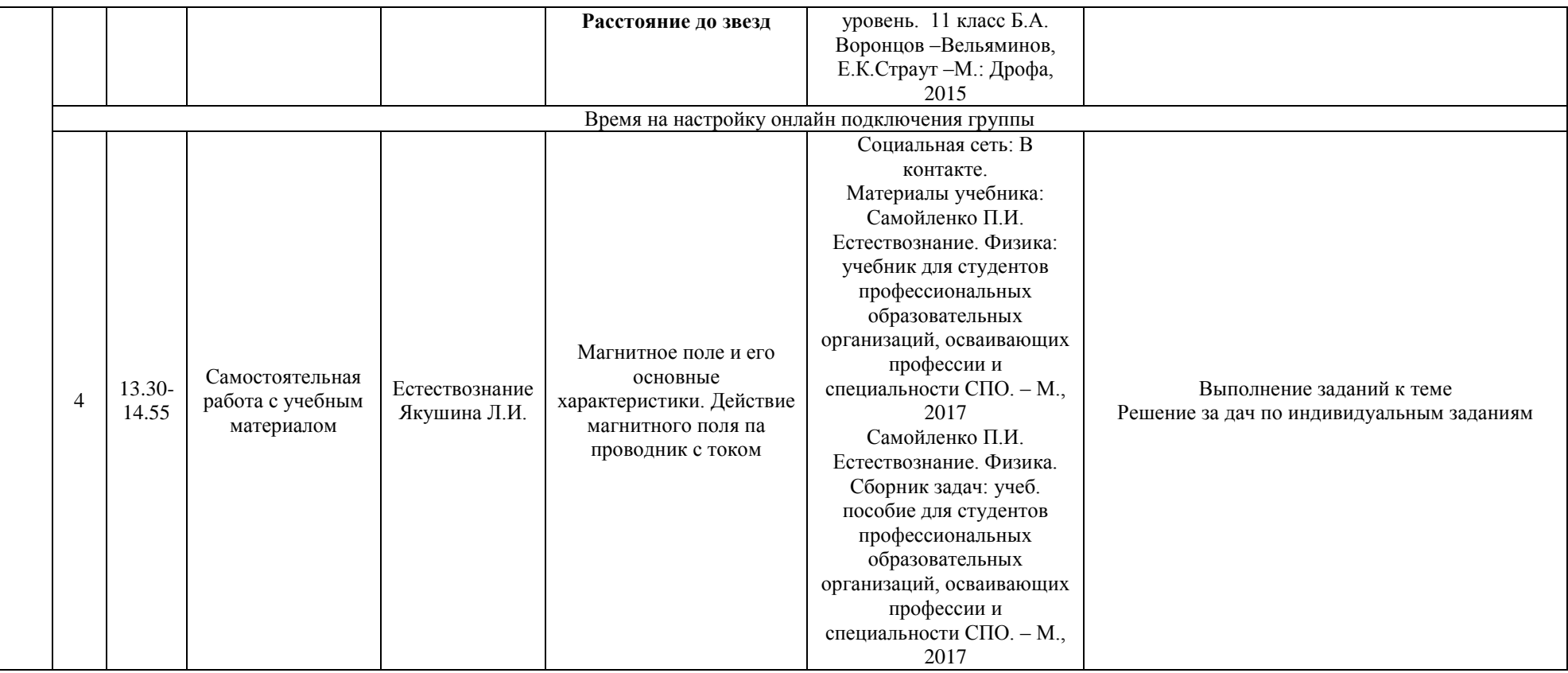

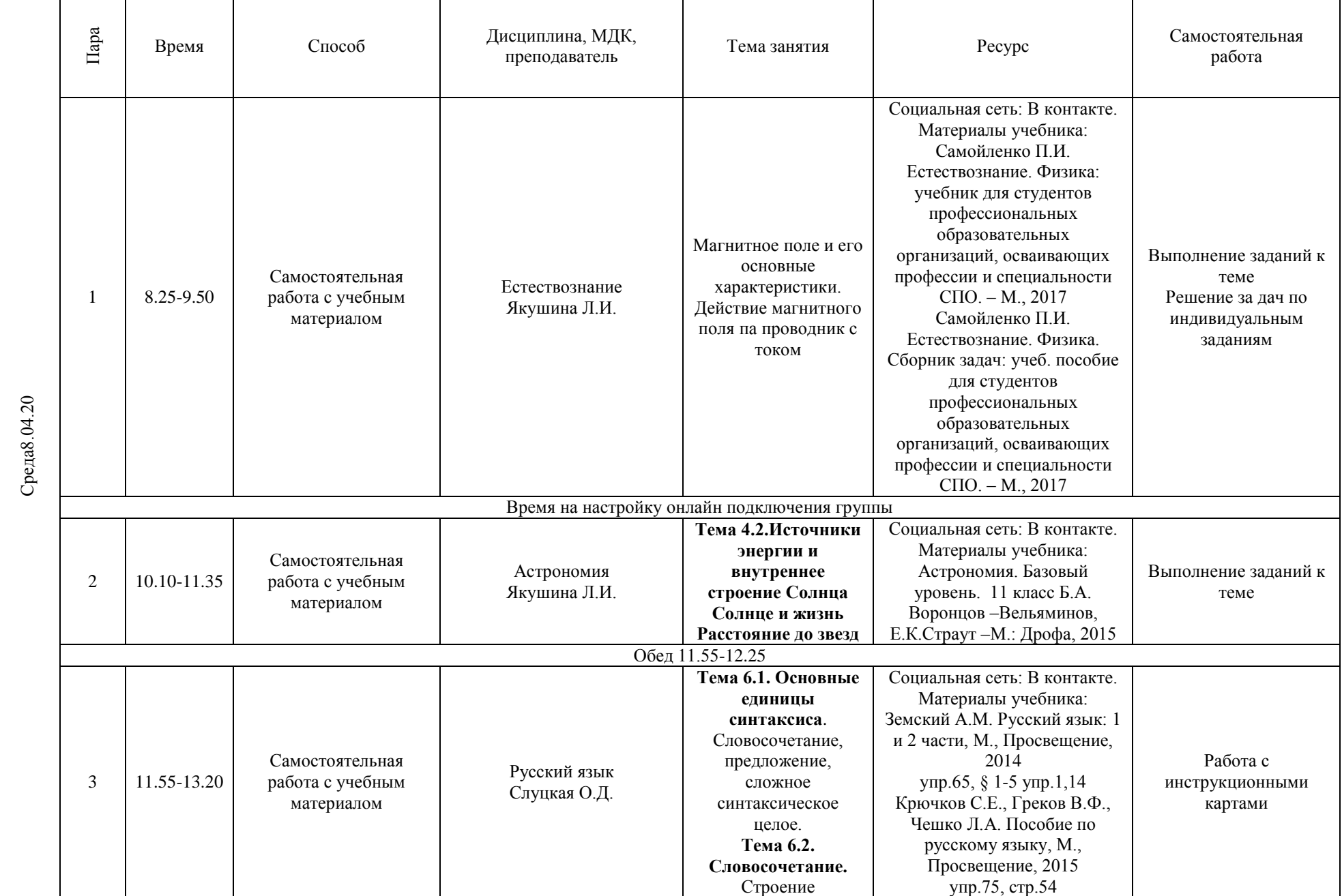

### **РАСПИСАНИЕ ЗАНЯТИЙ ДЛЯ ГРУППЫ 12 НА ДЕНЬ**

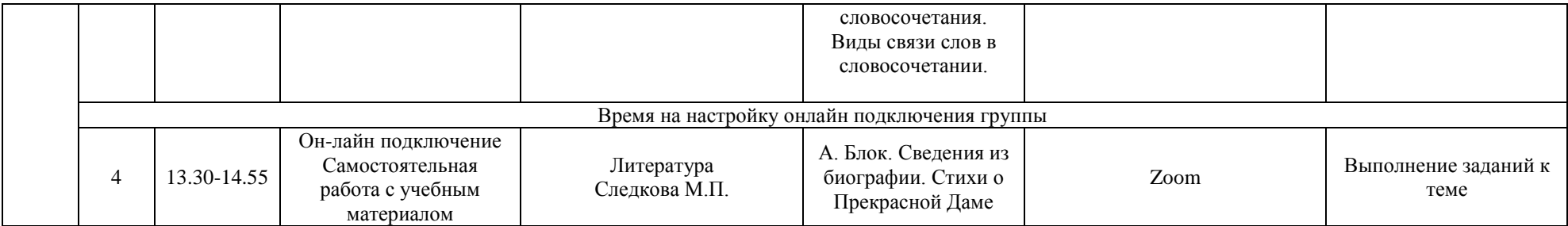

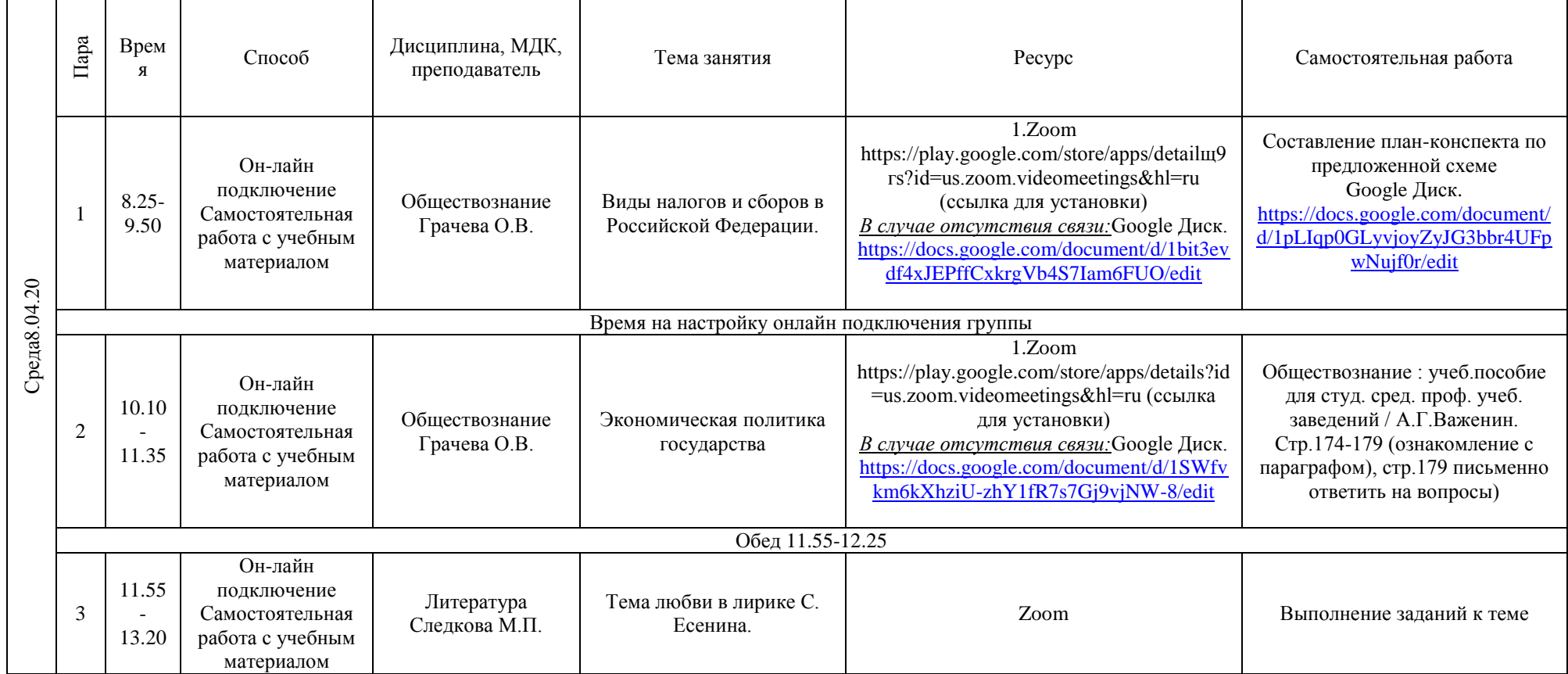

## **РАСПИСАНИЕ ЗАНЯТИЙ ДЛЯ ГРУППЫ 14а НА ДЕНЬ**

#### Среда8.04.20 Пара Время Способ Дисциплина, МДК, преподавател ь Тема занятия Ресурс Самостоятельная работа 1 8.25- 9.50 Самостоятельная работа с ЭОР Русский язык Слуцкая О.Д. **Тема 6.1. Основные единицы синтаксиса**. Словосочетание, предложение, сложное синтаксическое целое. **Тема 6.2. Словосочетание.** Строение словосочетания. Виды связи слов в словосочетании. **Тема 6.3. Простое предложе**ние. Виды предложений по цели высказывания; восклицательные предложения. Прямой и обратный порядок слов. Социальная сеть: В контакте. Материалы учебника: Земский А.М. Русский язык: 1 и 2 части, М., Просвещение, 2014. упр.65, § 8,12,13, упр.20 § 1-5 упр.1,14 Крючков С.Е., Греков В.Ф., Чешко Л.А. Пособие по русскому языку, М., Просвещение, 2015 упр.332 упр.75, стр.54 Работа с инструкционными картами Время на настройку онлайн подключения группы 2 10.10- 11.35 Самостоятельная работа с ЭОР Литература Слуцкая О.Д. **Александр Трифонович Твардовский**. Сведения из биографии). Обзор творчества Поэма «По праву памяти» как «завещание» поэта **Александр Исаевич Солженицын**. Обзор жизни и творчества. Сюжетнокомпозиционные особенности повести «Один день Ивана Денисовича» и рассказа «Матренин двор» Мастерство А. Солженицына- психолога: глубина характеров, историкофилософское обобщение в творчестве писателя Социальная сеть: В контакте. Материалы учебника: Сухих И.Н. Литература: учебник для 11 кл.: среднее (полное) общее образование (базовый уровень): в 2 ч. Ч.1/ И.Н.Сухих  $-3 - e$ изд. – М.: Издательство центр «Академия», 2014. – 368 с. с. 253-261; 261-268 Работа с инструкционными картами Обед 11.55-12.25 3 11.55- 13.20 Самостоятельная работа с ЭОР Самостоятельная работа с учебным материалом Основы безоп. жизнед. Гостев А.В. Тема 1.Основные инфекционные болезни, их классификация и профилактика. Тема 2. Здоровье родителей и здоровье будущего ребенка Связь: в контакте. Материал к уроку по теме 1: [http://tepka.ru/OBZh\\_10/26.htm](http://tepka.ru/OBZh_10/26.html) [l](http://tepka.ru/OBZh_10/26.html) По теме №2 по ссылке: [https://megaobuchalka.ru/1/234](https://megaobuchalka.ru/1/2347.html) Выполнение заданий к теме

#### **РАСПИСАНИЕ ЗАНЯТИЙ ДЛЯ ГРУППЫ 14б НА ДЕНЬ**

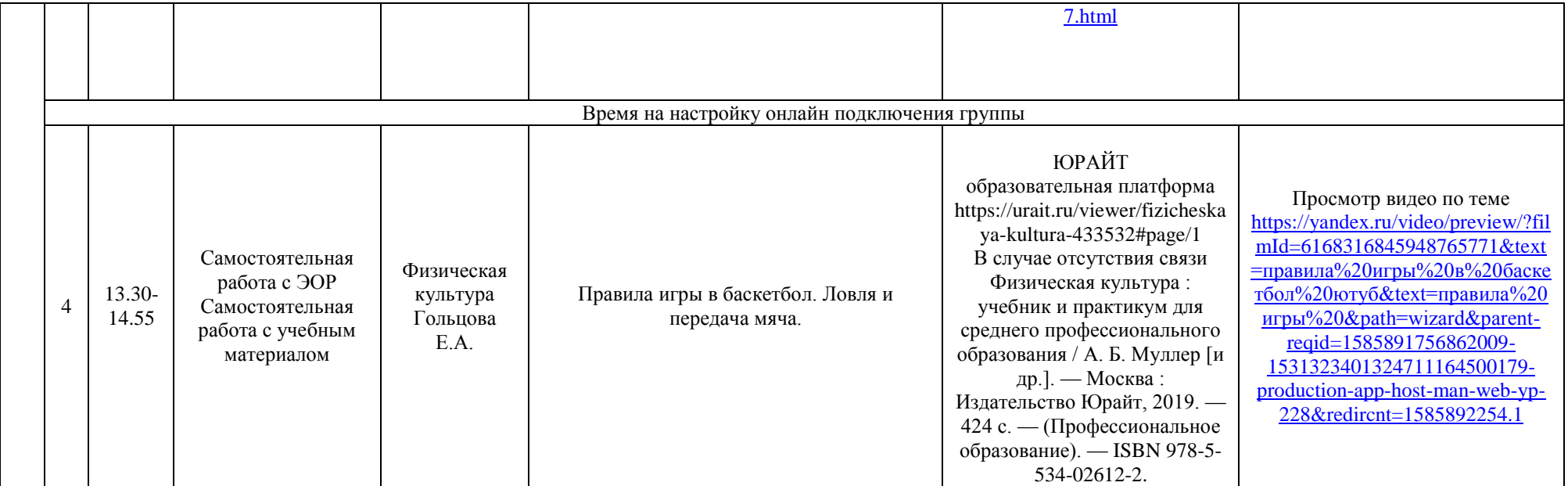

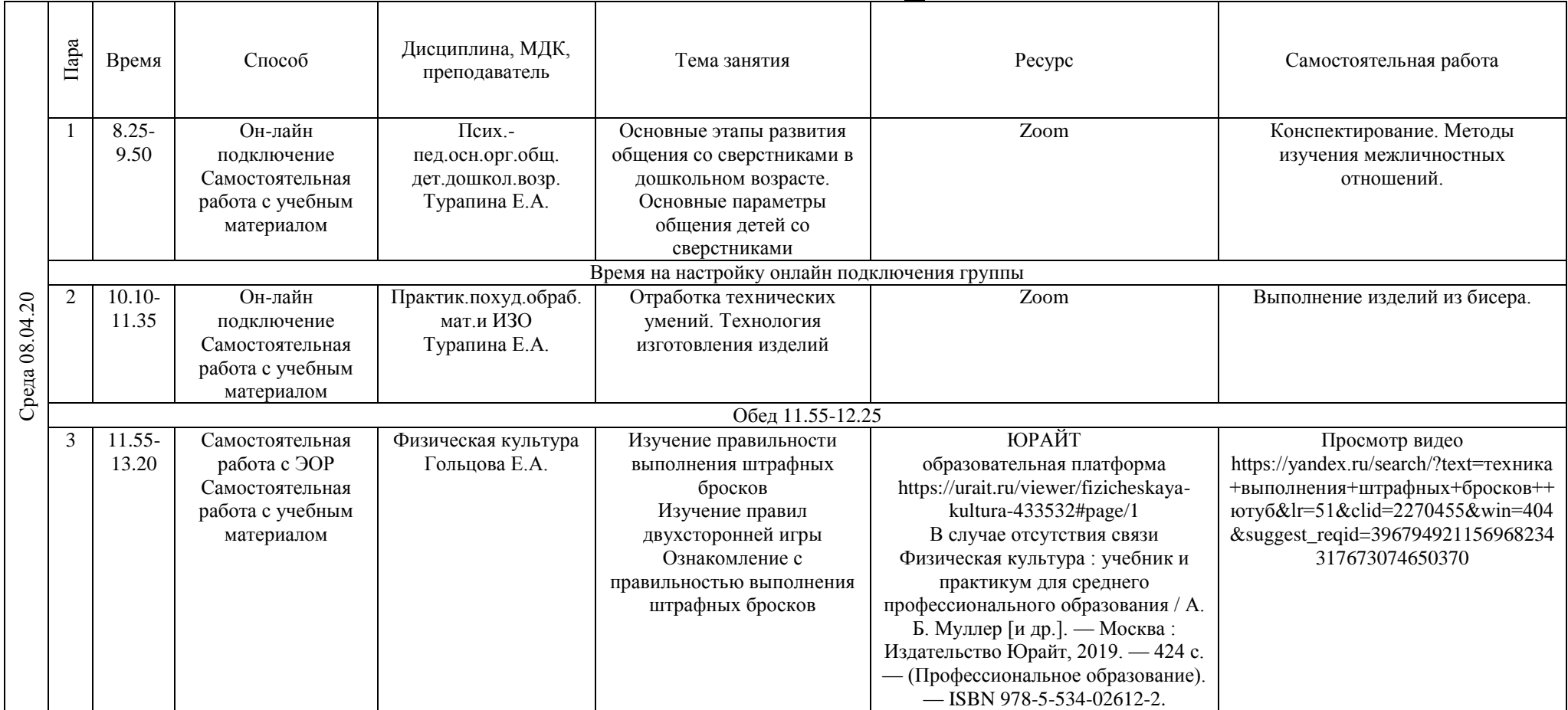

## **РАСПИСАНИЕ ЗАНЯТИЙ ДЛЯ ГРУППЫ 21 НА ДЕНЬ**

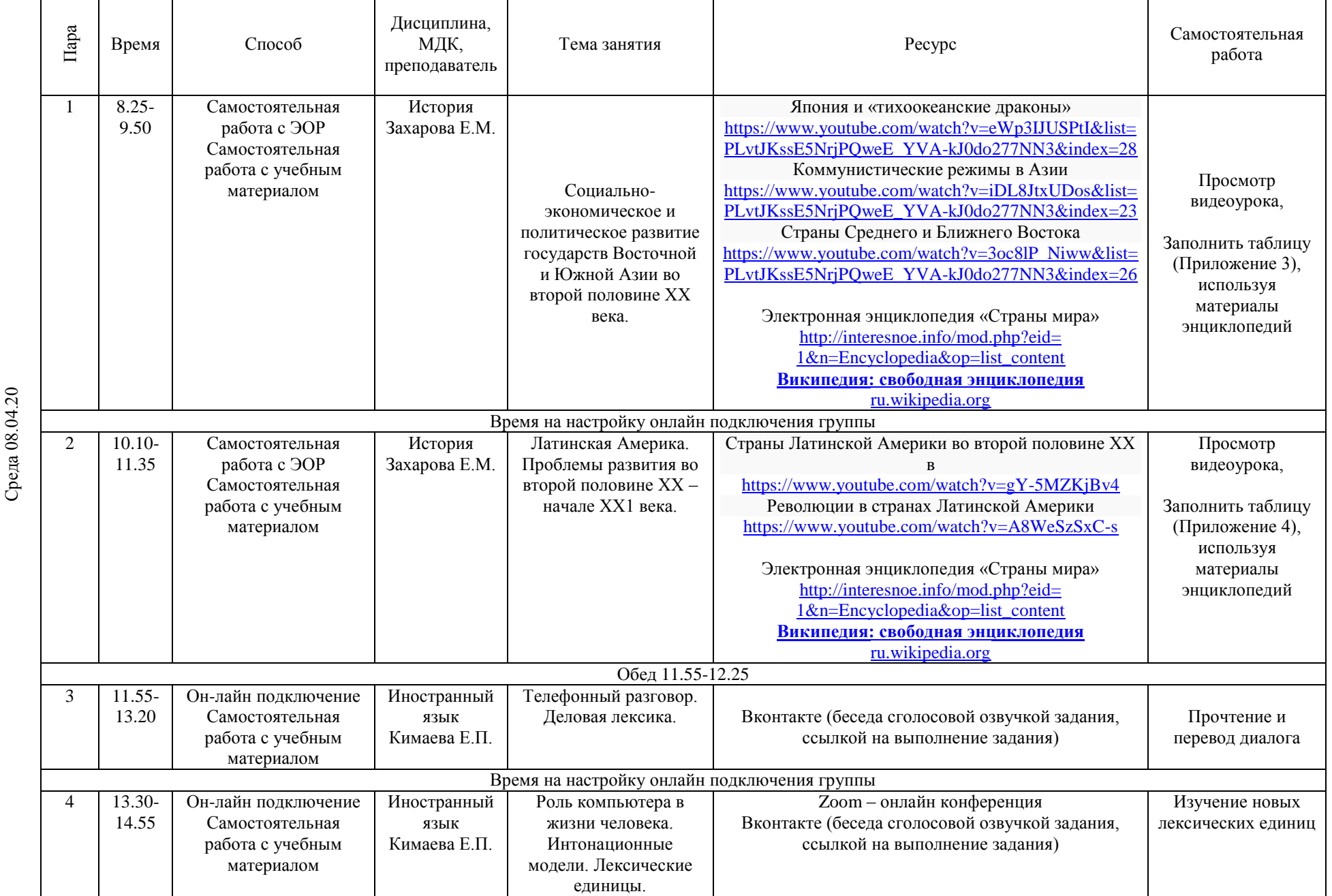

# **РАСПИСАНИЕ ЗАНЯТИЙ ДЛЯ ГРУППЫ 24а НА ДЕНЬ**

┯

┑

┯

┑

᠇

ᅮ

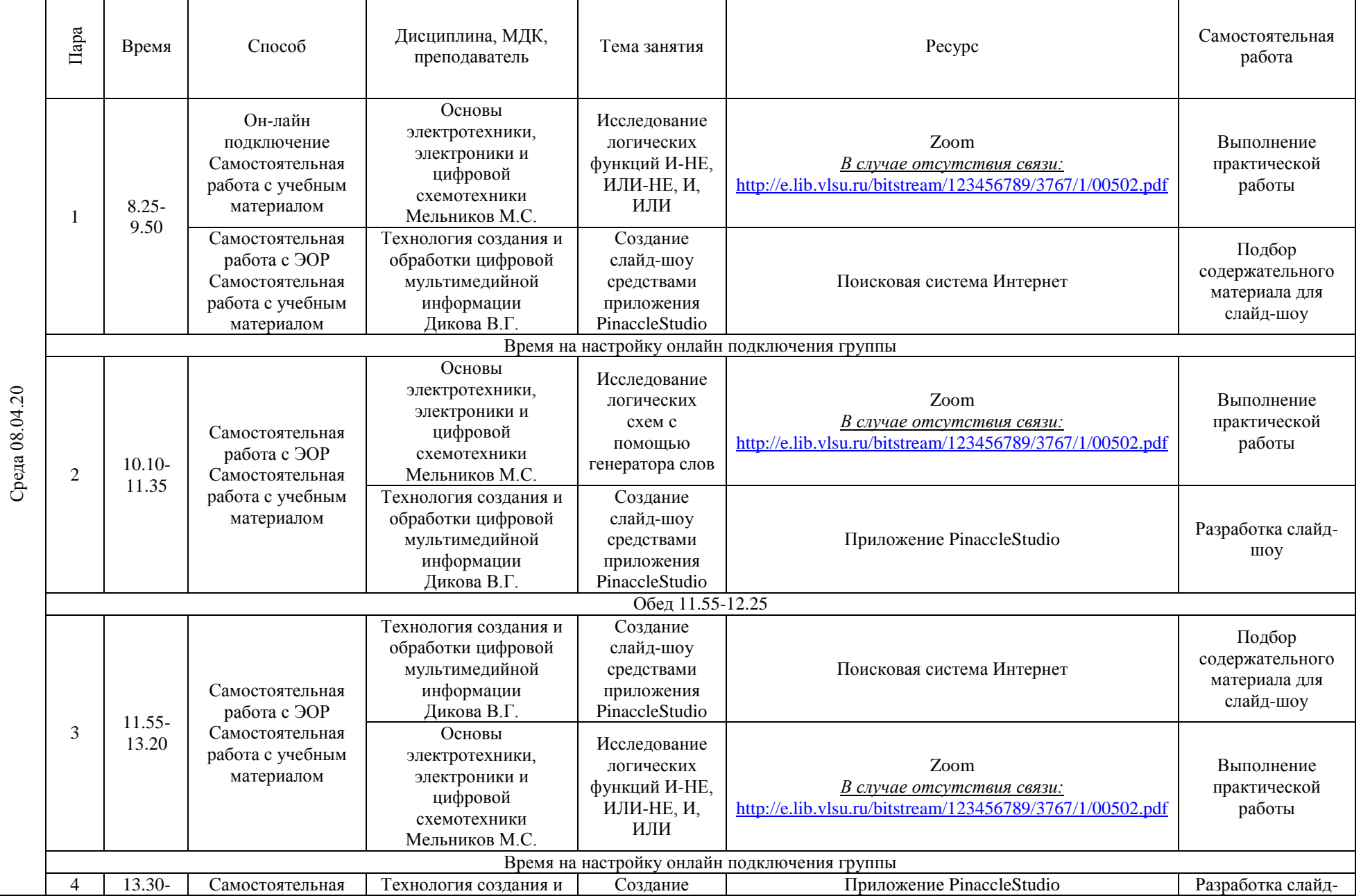

## **РАСПИСАНИЕ ЗАНЯТИЙ ДЛЯ ГРУППЫ 24б НА ДЕНЬ**

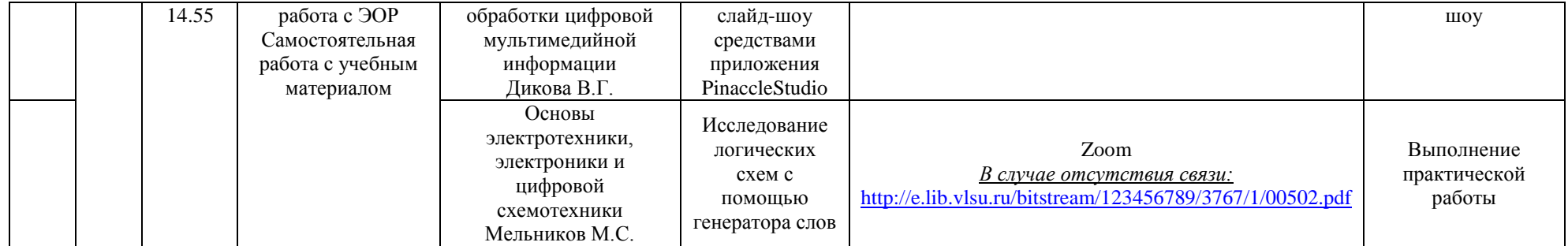

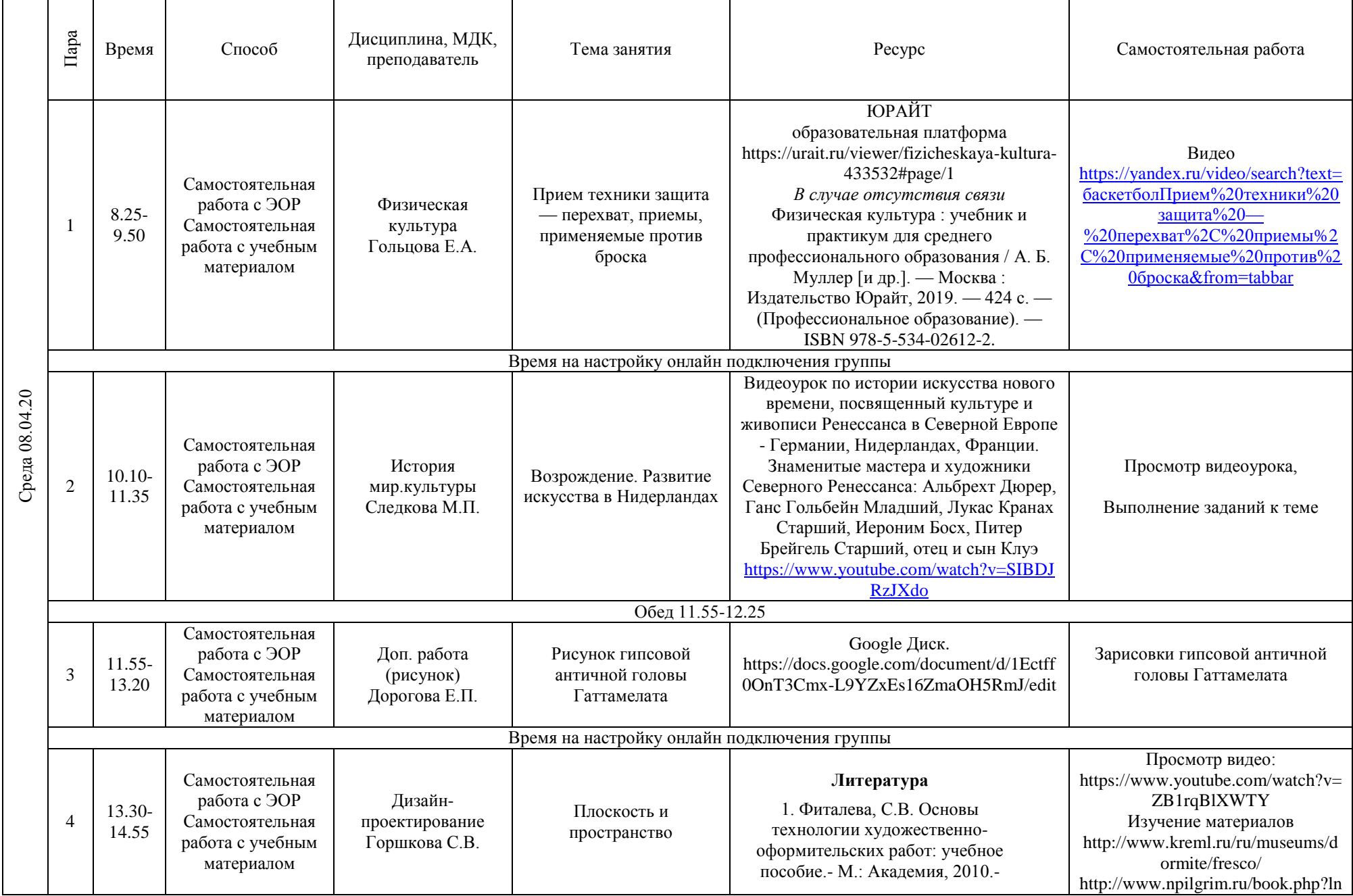

## **РАСПИСАНИЕ ЗАНЯТИЙ ДЛЯ ГРУППЫ 25 НА ДЕНЬ**

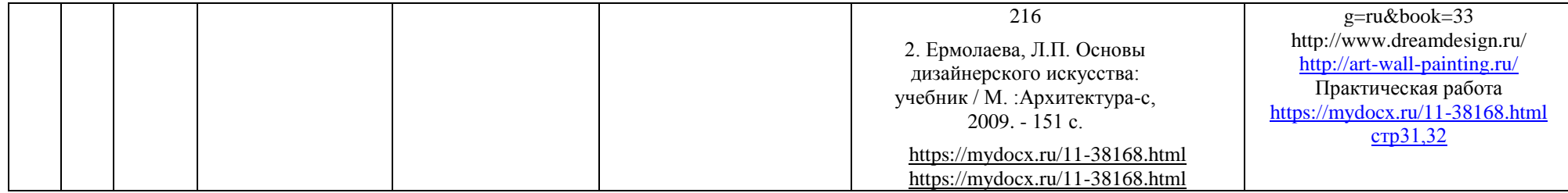

#### Пара Время Способ Дисциплина, МДК, Тема занятия Ресурс Самостоятельная работа преподаватель ПРОИЗВОДСТВЕНН Наблюдение [https://www.youtube.com/watch?v=](https://www.youtube.com/watch?v=wy6jZ0b1NTc) Самостоятельная АЯ ПРАКТИКА по видеоурока музыки в [wy6jZ0b1NTc](https://www.youtube.com/watch?v=wy6jZ0b1NTc) П.01 Преподавание работа с ЭОР 4классе 8.25- Оформить бланк анализа урока 1 Самостоятельная по программам 9.50 Анализ видеоурока и последните се при подразни и по музыки работа с учебным начального общего музыки в 4классе Шаблон бланка анализа урока материалом образования Николаева Н.Н.. Время на настройку онлайн подключения группы ПРОИЗВОДСТВЕНН Наблюдение [https://www.youtube.com/watch?v=t](https://www.youtube.com/watch?v=t93yTuzdV5U) Самостоятельная АЯ ПРАКТИКА по видеоурока русского [93yTuzdV5U](https://www.youtube.com/watch?v=t93yTuzdV5U) работа с ЭОР П.01 Преподавание языка в 4классе 10.10- Оформить бланк анализа урока 2 Самостоятельная по программам 11.35 Анализ видеоурока **русского языка** русского языка работа с учебным начального общего русского языка в Шаблон бланка анализа урока материалом образования 4классе Среда 08.04.20 Среда 08.04.20 Горшенина Т.А. Обед 11.55-12.25 Zoom https://play.google.com/store/apps/d etails?id=us.zoom.videomeetings&hl =ru (ссылка для установки) ЮРАЙТ образовательная платформа [https://urait.ru/viewer/fizicheskaya](https://urait.ru/viewer/fizicheskaya-kultura-433532#page/1)[kultura-433532#page/1](https://urait.ru/viewer/fizicheskaya-kultura-433532#page/1) Видео ПРАКТИКА по П.01 В случае отсутствия связи Самостоятельная [https://yandex.ru/search/?text=виде](https://yandex.ru/search/?text=видео+урок+физичекой+культуры+в+начальной+школе&lr=51&clid=2270455&win=404&suggest_reqid=396794921156968234335495511948029) Преподавание по Виленская, Т. Е. Теория и [о+урок+физичекой+культуры+в+](https://yandex.ru/search/?text=видео+урок+физичекой+культуры+в+начальной+школе&lr=51&clid=2270455&win=404&suggest_reqid=396794921156968234335495511948029) работа с ЭОР 11.55 программам Урок физической методика физического 3 [начальной+школе&lr=51&clid=22](https://yandex.ru/search/?text=видео+урок+физичекой+культуры+в+начальной+школе&lr=51&clid=2270455&win=404&suggest_reqid=396794921156968234335495511948029) Самостоятельная 13.20 начального общего воспитания: оздоровительные культуры [70455&win=404&suggest\\_reqid=39](https://yandex.ru/search/?text=видео+урок+физичекой+культуры+в+начальной+школе&lr=51&clid=2270455&win=404&suggest_reqid=396794921156968234335495511948029) работа с учебным образования технологии физического [67949211569682343354955119480](https://yandex.ru/search/?text=видео+урок+физичекой+культуры+в+начальной+школе&lr=51&clid=2270455&win=404&suggest_reqid=396794921156968234335495511948029) материалом Гольцова воспитания младших школьников [29](https://yandex.ru/search/?text=видео+урок+физичекой+культуры+в+начальной+школе&lr=51&clid=2270455&win=404&suggest_reqid=396794921156968234335495511948029): учебное пособие для среднего профессионального образования / Т. Е. Виленская. — 2-е изд., испр. и доп. — Москва : Издательство Юрайт, 2020. — 285 с. — (Профессиональное образование).  $-$  ISBN 978-5-534-10215-4. [https://urait.ru/viewer/prepodavanie-](https://urait.ru/viewer/prepodavanie-fizicheskoy-kultury-po-osnovnym-obscheobrazovatelnym-programmam-455838#page/1)

#### **РАСПИСАНИЕ ЗАНЯТИЙ ДЛЯ ГРУППЫ 32 НА ДЕНЬ**

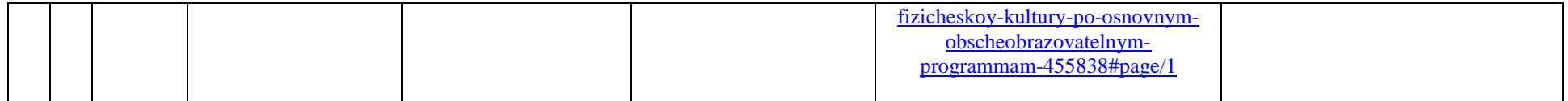

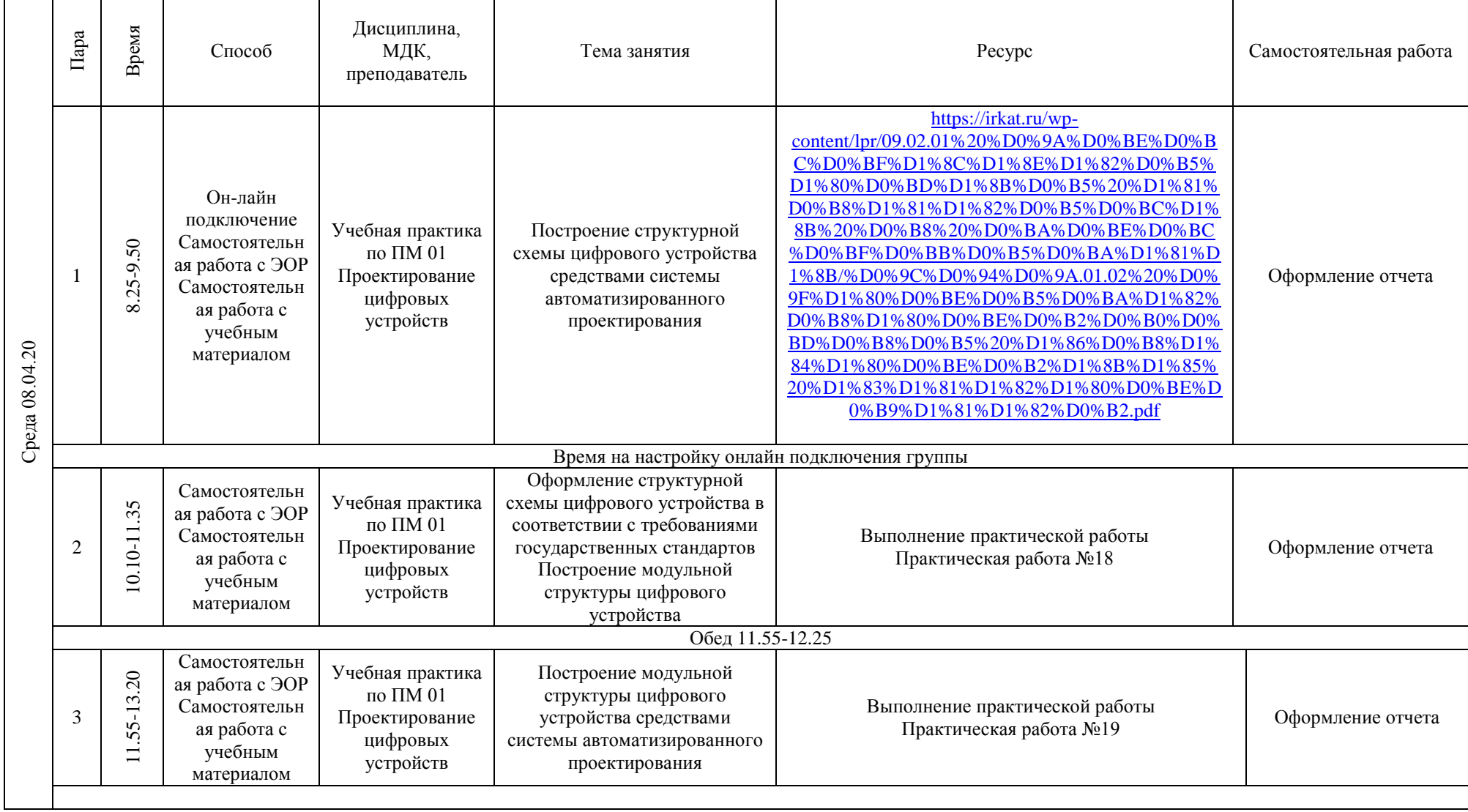

## **РАСПИСАНИЕ ЗАНЯТИЙ ДЛЯ ГРУППЫ 34а НА ДЕНЬ**

 $\mathbf{r}$ 

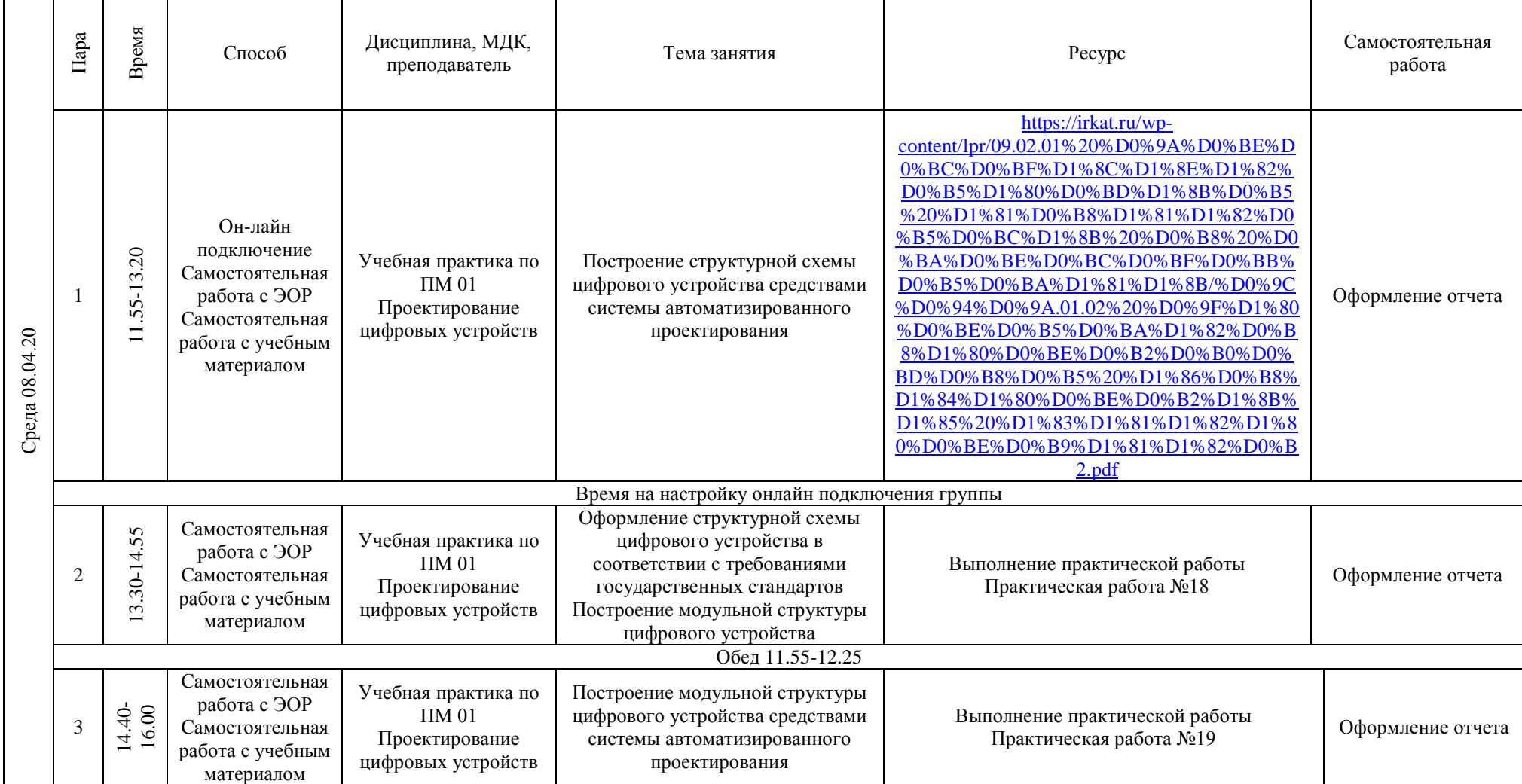

# **РАСПИСАНИЕ ЗАНЯТИЙ ДЛЯ ГРУППЫ 34б НА ДЕНЬ**

#### Время Пара Способ Дисциплина, МДК, Тема занятия Ресурс Самостоятельная работа преподаватель ЮРАЙТ образовательная платформа Видео https://urait.ru/viewer/fizicheskaya-kultura[https://yandex.ru/video/search](https://yandex.ru/video/search?text=баскетболПрием%20техники%20защита%20—%20перехват%2C%20приемы%2C%20применяемые%20против%20броска&from=tabbar) 433532#page/1 [?text=баскетболПрием%20те](https://yandex.ru/video/search?text=баскетболПрием%20техники%20защита%20—%20перехват%2C%20приемы%2C%20применяемые%20против%20броска&from=tabbar) Самостоятельная Прием техники защита — *В случае отсутствия связи* 8.25-9.50 [хники%20защита%20](https://yandex.ru/video/search?text=баскетболПрием%20техники%20защита%20—%20перехват%2C%20приемы%2C%20применяемые%20против%20броска&from=tabbar) работа с ЭОР Физическая культура : учебник и Физическая культура перехват, приемы, [%20перехват%2C%20прием](https://yandex.ru/video/search?text=баскетболПрием%20техники%20защита%20—%20перехват%2C%20приемы%2C%20применяемые%20против%20броска&from=tabbar) Самостоятельная 1 Гольцова Е.А. применяемые против практикум для среднего [ы%2C%20применяемые%20](https://yandex.ru/video/search?text=баскетболПрием%20техники%20защита%20—%20перехват%2C%20приемы%2C%20применяемые%20против%20броска&from=tabbar) работа с учебным броска профессионального образования / А. Б. [против%20броска&from=tab](https://yandex.ru/video/search?text=баскетболПрием%20техники%20защита%20—%20перехват%2C%20приемы%2C%20применяемые%20против%20броска&from=tabbar) материалом Муллер [и др.]. — Москва : Издательство [bar](https://yandex.ru/video/search?text=баскетболПрием%20техники%20защита%20—%20перехват%2C%20приемы%2C%20применяемые%20против%20броска&from=tabbar) Юрайт, 2019. — 424 с. — (Профессиональное образование). — ISBN Среда 08.04.20 Среда 08.04.20 978-5-534-02612-2. Время на настройку онлайн подключения группы Самостоятельная Просмотр видео, зарисовки 10.10-11.35 работа с ЭОР Материалы к занятию: Google Диск. Рисунок обнаженной обнаженной натуры в [http://journals.tsu.ru/uploads/import/1301/files](http://journals.tsu.ru/uploads/import/1301/files/398_084.pdf) Самостоятельная Рисунок 2 натуры в лежачем лежачем положении работа с учебным Дорогова Е.П. [/398\\_084.pdf](http://journals.tsu.ru/uploads/import/1301/files/398_084.pdf) [https://yandex.ru/video/previe](https://yandex.ru/video/preview/?filmId=7629440425210128669&text=Рисунок) положении материалом [w/?filmId=762944042521012](https://yandex.ru/video/preview/?filmId=7629440425210128669&text=Рисунок) [8669&text=Рисунок](https://yandex.ru/video/preview/?filmId=7629440425210128669&text=Рисунок) Обед 11.55-12.25 Он-лайн Методика ведения уроков. Учебно-мет Рисование натюрморта. Сбор материала для подключение 11.55- 13.20 3 Самостоятельная обеспечение Оформление конспектов и Zoom работы над конспектом к работа с учебным Турапина Е.А. последовательность теме урока материалом написания Время на настройку онлайн подключения группы Самостоятельная Материалы к занятию: Google Диск. Рисунок обнаженной зарисовки обнаженной работа с ЭОР 13.30- 14.55 [http://journals.tsu.ru/uploads/import/1301/files/3](http://journals.tsu.ru/uploads/import/1301/files/398_084.pdf) Доп.работа (рисунок) 4 Самостоятельная натуры в лежачем натуры в лежачем [98\\_084.pdf](http://journals.tsu.ru/uploads/import/1301/files/398_084.pdf) Дорогова Е.П. работа с учебным положении положенииматериалом

#### **РАСПИСАНИЕ ЗАНЯТИЙ ДЛЯ ГРУППЫ 35 НА ДЕНЬ**

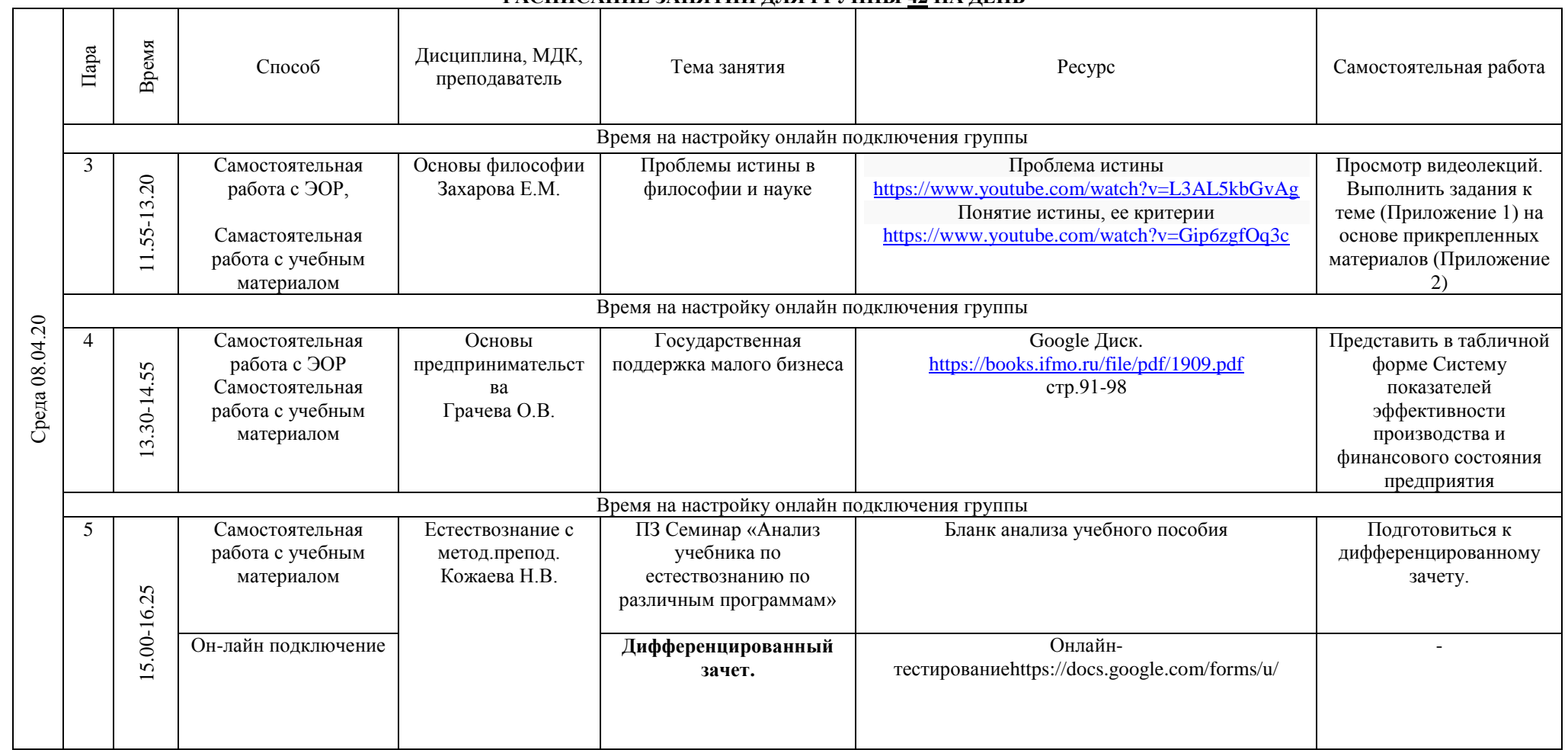

# **РАСПИСАНИЕ ЗАНЯТИЙ ДЛЯ ГРУППЫ 42 НА ДЕНЬ**

┱

┓

┯